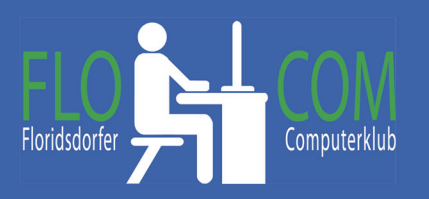

**FB Videos herunterladen**

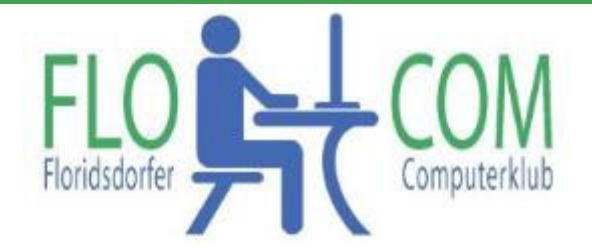

21.09.2021

Skriptum

© Christina Kössner

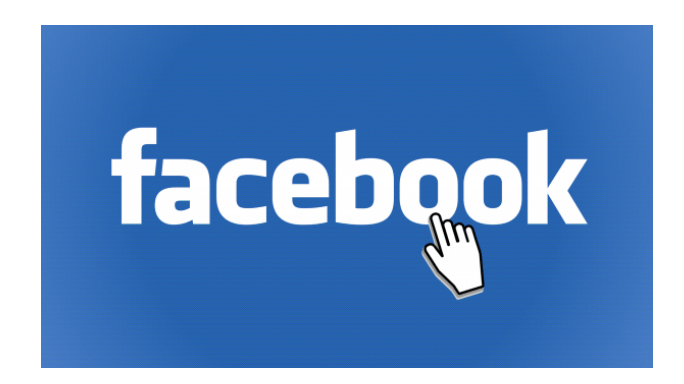

## **Videos Downloaden!**

Im Facebook stehen oft schöne oder lustige Videos. Zu beachten ist auf jeden Fall das Copyright!! Man darf sich alles herunterladen, aber NUR zum persönlichen Gebrauch, also nicht veröffentlichen. Ich denke aber, wenn man es im FB auch "teilen" kann, ist es kein Problem, wenn man es im Rahmen verwendet. Immer wieder wird etwas veröffentlicht, womit man diese Videos herunterladen kann und dann wieder gelöscht. Dies ist der Stand vom Juli 2021. Gefunden auf:

https://www.heise.de/tipps‐tricks/Facebook‐Videos‐herunterladen‐so‐geht‐s‐3904709.html#neu

Wir zeigen nun den Download mit der "neueren" FB Ansicht:

Im Facebook das Video aufrufen und rechts ober die drei Punte anklicken.

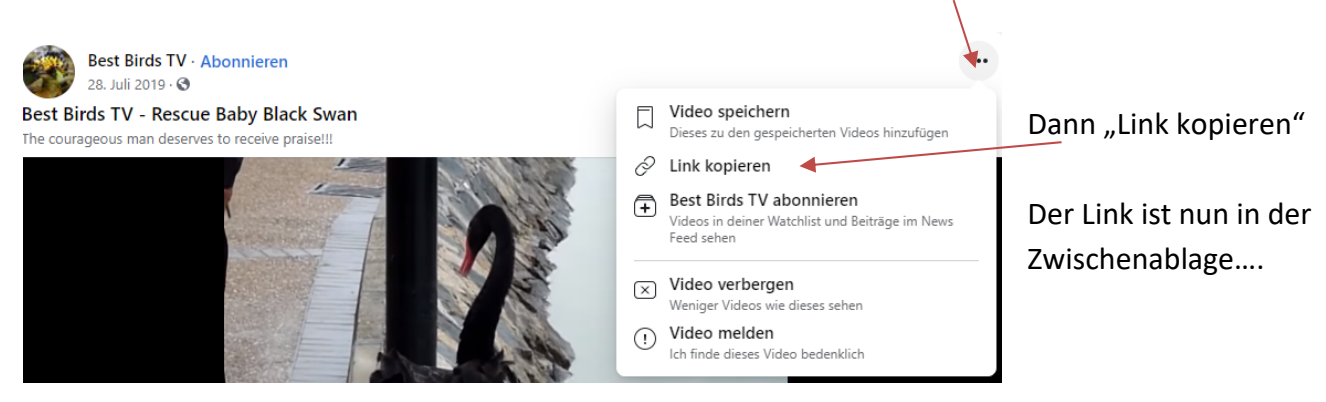

Nun eine zweite Seite im Browser öffnen mit der Adresse https://www.fdown.net/

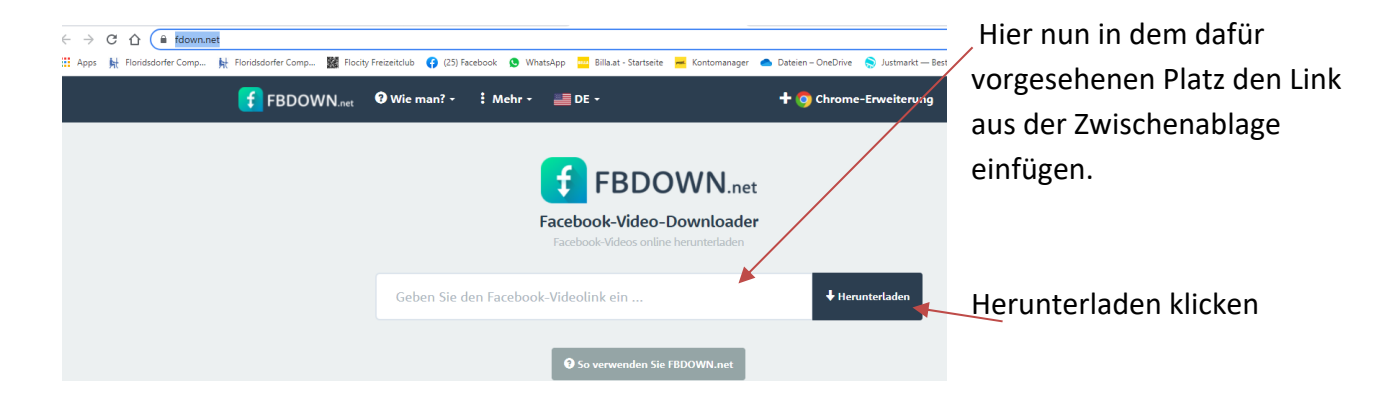

Nun kann man die Qualität aussuchen. Es genügt die normale Qualität!

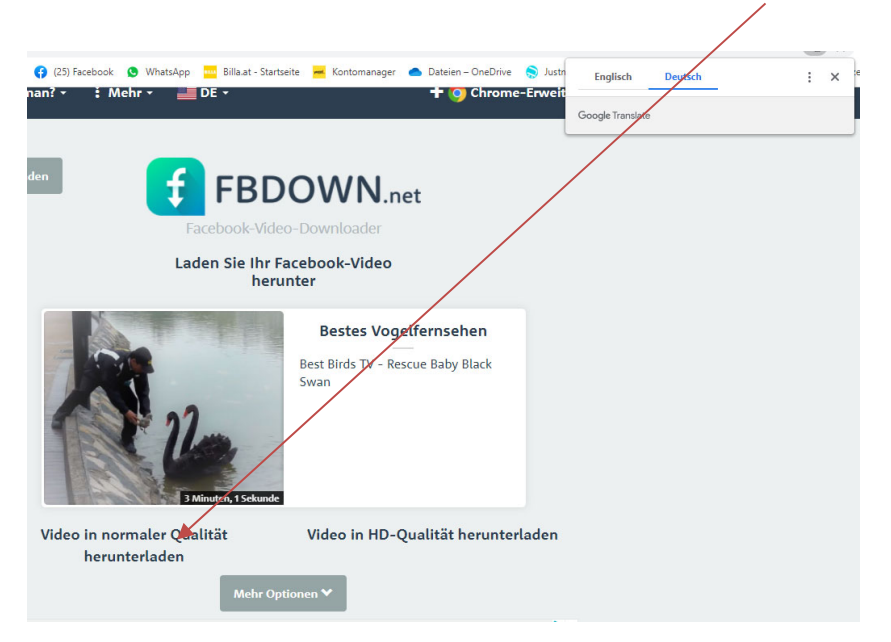

Das Video öffnet sich - Klicke es mit der RECHTEN Maustaste an und wähle "Video speichern unter" Suche den geeigneten Platz auf deiner Festplatte und speichere wie gewohnt ab.

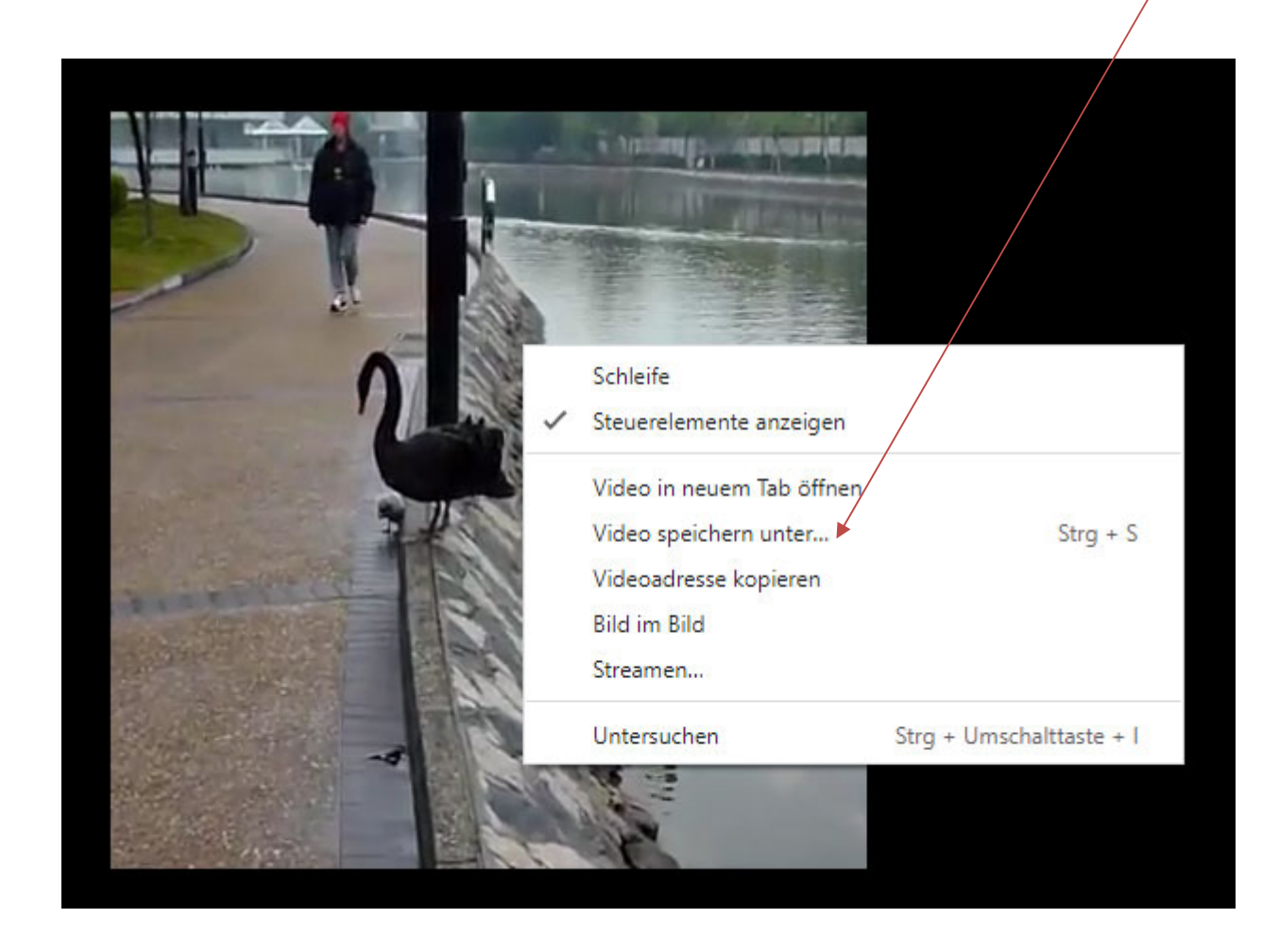

Viel Spaß mit den schönen oder Lustigen Videos.

Stand: 20.07.2021